## **6. El TDA Lista**

- **6.1. Definición**
- **6.2. Operaciones del TDA**
- **6.3. Implementación con vectores**
- **6.4. Implementación con listas enlazadas**
- **6.5. Comparativa**

**Bibliografía:**

- **Weiss**
- **Aho, Hopcroft y Ullman**

## **6.1. Definición** Secuencia de cero o más elementos:  $- a_{1}$ ,  $a_{2}$ , ...,  $a_{n}$  donde n ≥ 0 y  $-$  cada elemento a<sub>i</sub> es de tipo genérico T. • Pueden existir elementos repetidos (a diferencia de los conjuntos). • Se suelen denominar:  $a_1$ : primer elemento de la lista, a<sub>n</sub>: último elemento de la lista. • Si n = 0 se dice que la lista está vacía. • Los elementos pueden estar ordenados mediante una clave en función de sus posiciones:  $a_i < a_{i+1}$ .

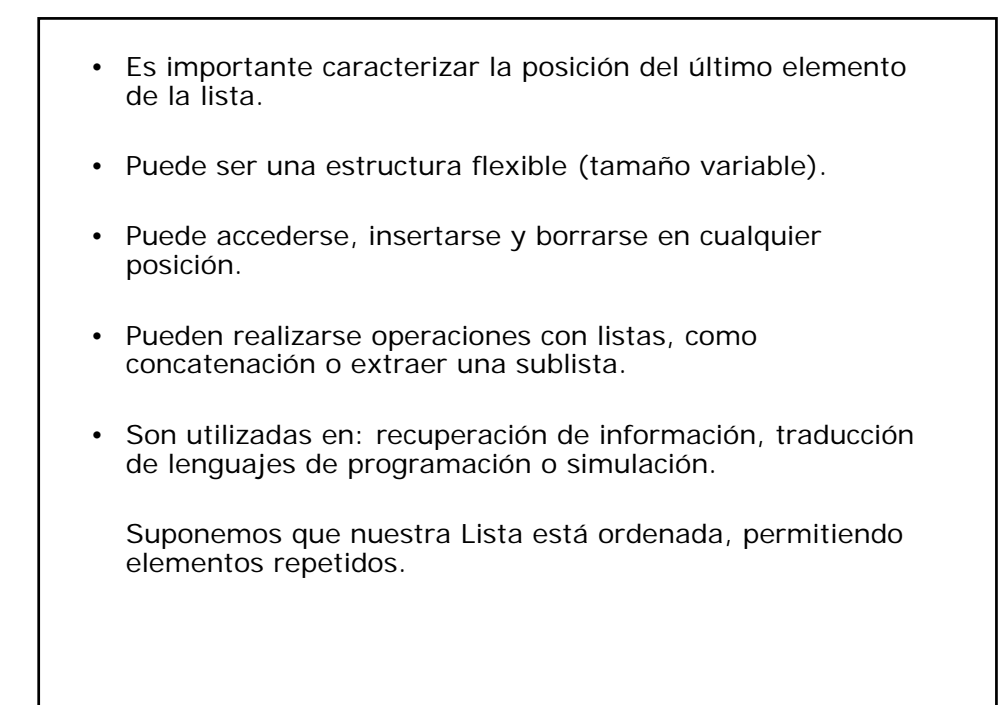

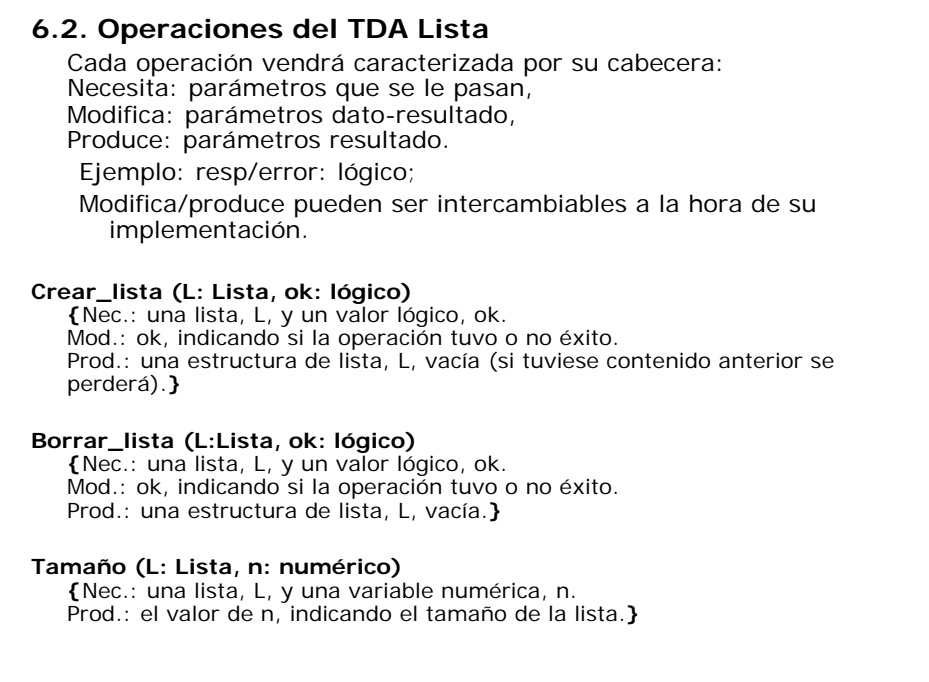

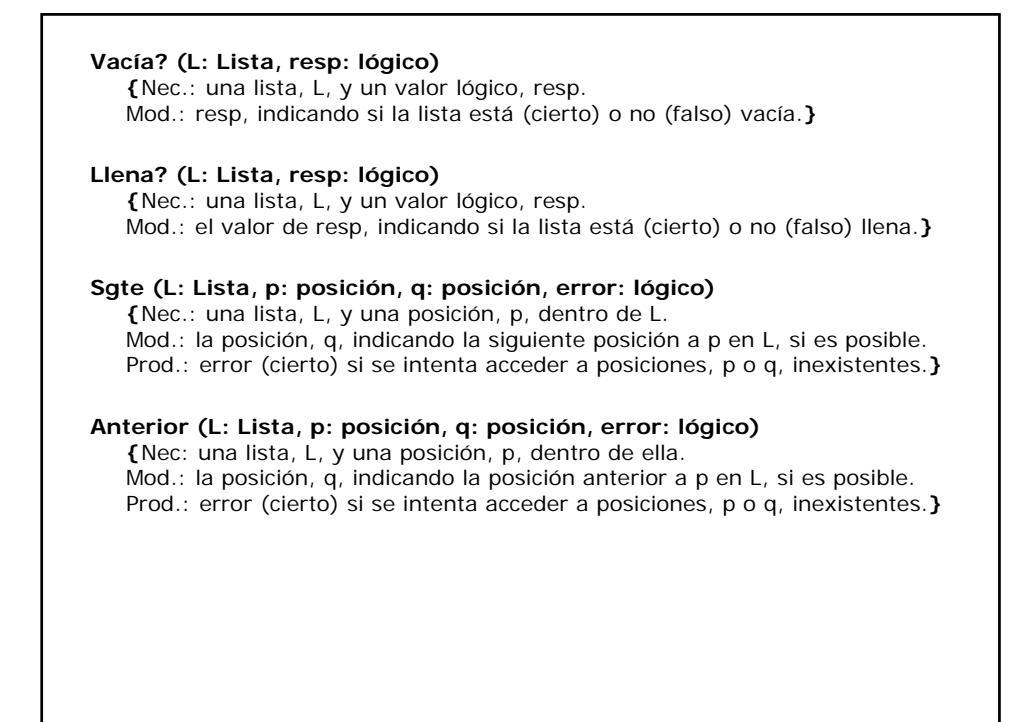

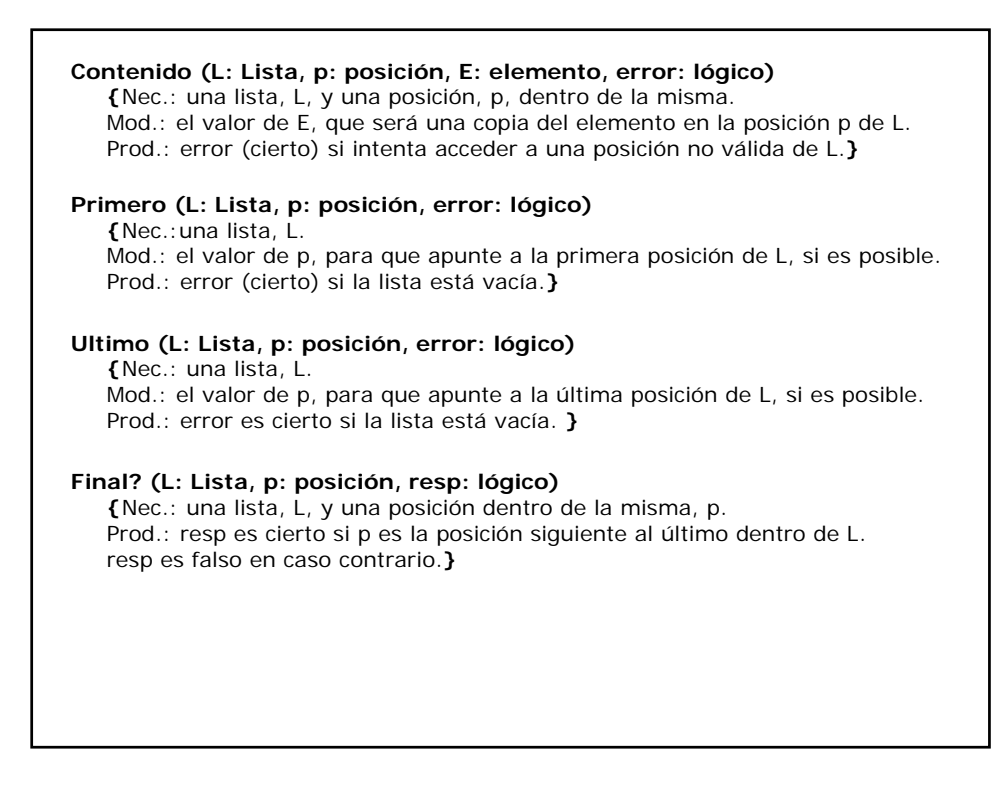

**Recorrer\_lista (L: Lista) {**Nec.: una lista L. Prod.: muestra por pantalla los elementos de L, si hay alguno.**} Buscar (L: Lista, E: elemento, p: posición, error: lógico) {**Nec.: una lista, L, y un elemento de la misma, E. Prod.: la posición p de L donde se encuentra E. Si el elemento no está, error será cierto y p indicará la posición de la lista donde debería encontrarse.**} Insertar (L: Lista, E: elemento, error: lógico) / Insertar (L: Lista, E: elemento, p: posición, error: lógico) {**Nec.: una lista, L, un elemento del mismo tipo que los elementos de L, E. Mod.: la lista, insertando ordenadamente E, si no hay restricciones de espacio. Prod.: error será cierto si no ha podido insertarlo.**} Eliminar (L: Lista, E: elemento, error: lógico) / Eliminar (L: Lista, E: elemento, p: posición, error: lógico) {**Nec.: una lista, L, un elemento de L, E. Mod.: L, borrando E de ella, si es que pertenece. Prod.: error si el elemento no está o no puede eliminarlo.**}**

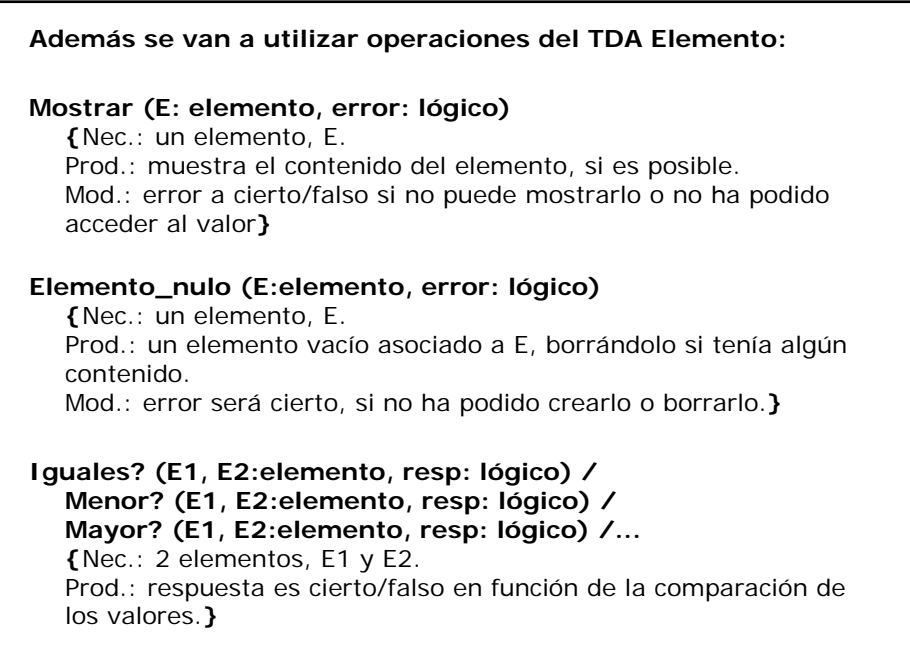

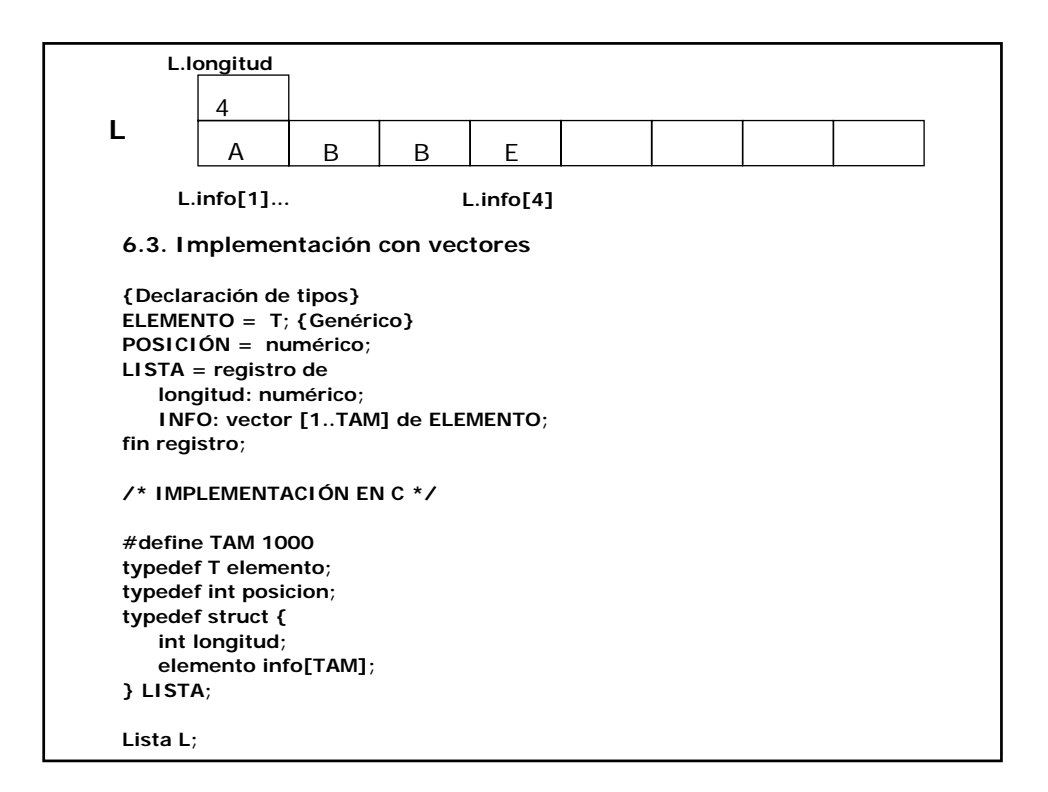

**6.3.1. Operaciones elementales con vectores 6.3.1.1. Operaciones independientes de la implementación Algoritmo Vacía? (L: Lista, resp: lógico) es** tam\_real: numérico; Inicio tamaño (L, tam\_real); si tam\_real = 0 entonces  $resp := circuit$ sino  $resp := false;$ finsi Fin **Algoritmo Llena? (L: Lista, resp: lógico) es**<br>tam\_real : numérico;<br>Inicio tamaño (L, tam\_real); si tam\_real = TAM entonces resp := cierto; sino  $resp := false;$ finsi Fin

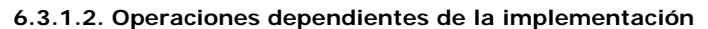

```
Algoritmo Crear_lista (L: Lista, ok: lógico) es
 Inicio
¿Borrar_lista?/¿Crear estructura?
Fin
 Algoritmo Tamaño (L: Lista, tam_real: numérico) es<br>Inicio<br>tam_real := L.longitud;<br>Fin
 Algoritmo Borrar_lista (L:Lista, OK: lógico) es
i: entero;
 error: lógico;<br>
Inicio<br>
(No debe tener errores, al ser variables estáticas)<br>
ok : = cierto;<br>
L.longitud : = 0;<br>
para i desde 1 hasta TAM hacer<br>
Elemento_nulo (L.INFO(i), error);<br>
si error = cierto entonces<br>
ok : = falso;<br>

       finpara;
Fin
Algoritmo Final? (L: Lista, p: posición, resp: lógico) es
 tam_real: numérico;
Inicio
tamaño (L, tam_real);
si p > tam_real entonces
resp := cierto;
       sino
                  resp := false;finsi
Fin
```

```
Algoritmo Contenido (L: Lista, p: posición, E: elemento, error: lógico) es
tam_real: numérico;
Inicio
    Tamaño (L, tam_real); 
     si p > 0 AND p \leq 1 tam_real entonces<br>E : = L.INFO(p);
              error := false;
    sino {p apuntaba al siguiente al último}
       Escribir "Error: acceso a posición inexistente";
error := cierto;
    finsi;
Fin
Algoritmo Primero (L: Lista, p: posición, error: lógico) es
resp: lógico;
Inicio
    Vacía? (L, resp);
     si not resp entonces 
p := 1;
            error : = falso;
    sino
            error := cierto;
Escribir "Error: Lista Vacía";
    finsi
Fin
```

```
Algoritmo Ultimo (L: Lista, p: posición, error: lógico) es
resp: lógico;
Inicio
     Vacía? (L, resp);
     si not resp entonces 
tamaño (L, p);
             error := false;
     sino
              error := cierto;
Escribir "Error: Lista Vacía";
     finsi
Fin
Algoritmo Sgte (L: Lista, p: posición, q: posición, error: lógico) es
resp: lógico;
Inicio
     Vacía? (L, resp);
     si not resp entonces 
Final? (L, p, resp); 
si not resp entonces 
                q := p + 1; {Puede ser el sgte al último}
             sino 
                {p apuntaba al siguiente al último}
Escribir "Error: acceso a posición inexistente";
             finsi
     sino 
              {la lista está vacía}
Escribir "Error: Lista Vacía";
     finsi
     error := resp;Fin
```

```
Algoritmo anterior (L: Lista, p: posición, q: posición, error: lógico) es<br>resp: lógico;<br>Inicio<br>Inicio<br>Inicio<br>Vacía? (L, resp);<br>vacía? (L, resp);<br>si not resp entonces {la lista no está vacía}<br>si p = 1 entonces {se pregun
                             sino
q := p – 1;
error := falso;
            finsi; 
sino {la lista está vacía}
                             error := cierto;
Escribir "Error: Lista Vacía";
          finsi
 Fin
 {opción 2}<br>
Inicio<br>
Vacía? (L, resp);<br>
si not resp entonces {la lista no está vacía}<br>
primero(L, r);<br>
si p = r entonces<br>
Escribir "Error: no hay anterior al primero";<br>
error := cierto;<br>
sino<br>
q := p – 1;<br>
error := falso;<br>

           sino 
                             error := cierto;
Escribir "Error: Lista Vacía";
           finsi
Fin
```
**6.3.2. Operaciones no elementales con vectores 6.3.2.1. Operaciones independientes de la implementación Algoritmo Recorrer\_lista (L: Lista) es** p: posicion; resp: lógico; E: elemento; Inicio primero (L, p, resp); mientras not resp hacer contenido (L, p, E, resp); mostrar (E, resp); sgte (L, p, p, resp); {p era una posición válida, no fallará, pero puede ser el sgte al último} final? (L, p, resp); fin mientras; Fin

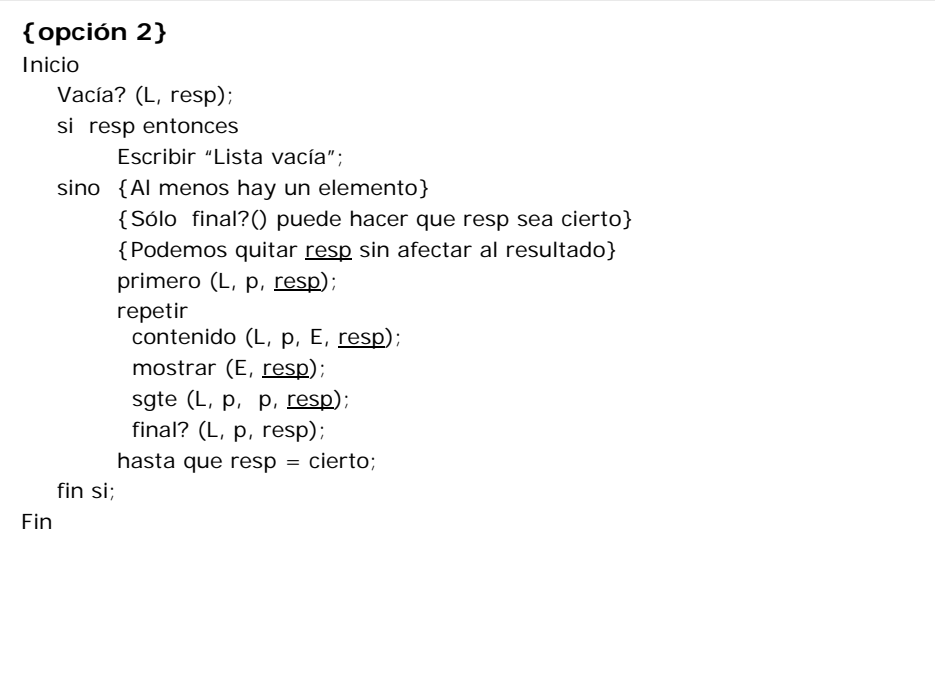

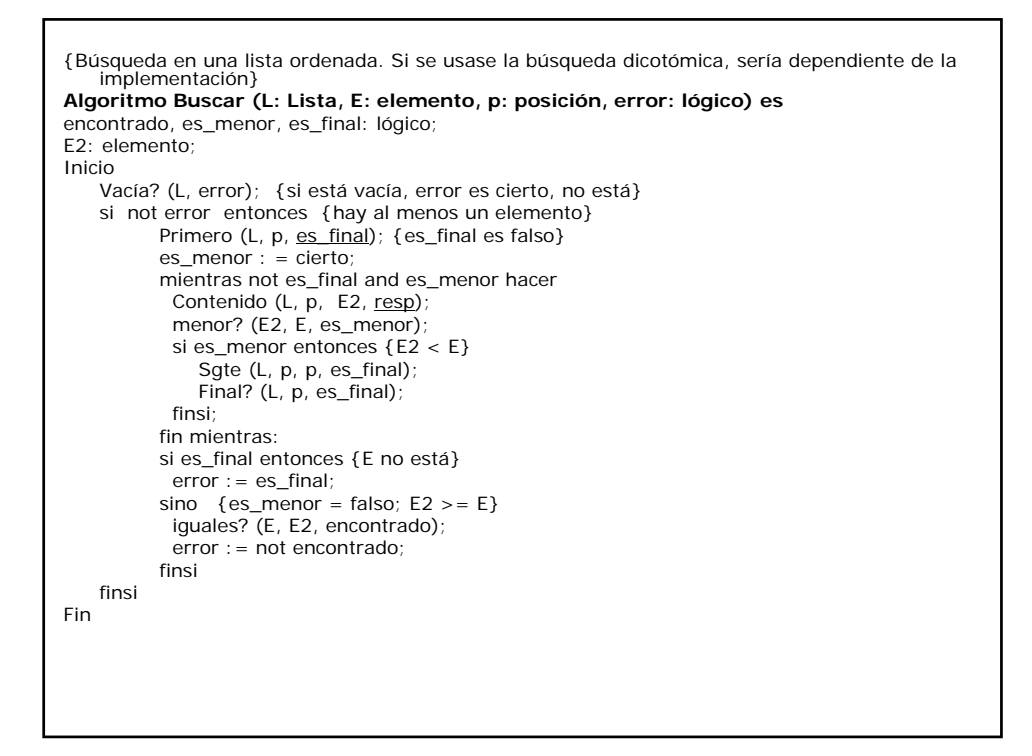

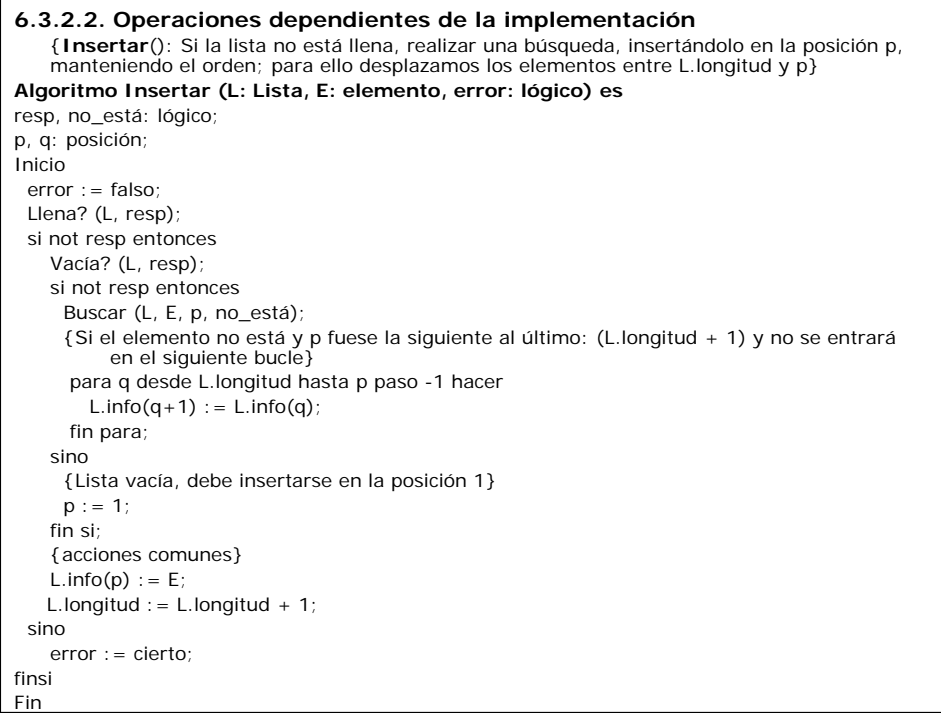

```
Algoritmo Eliminar (L: Lista, E: elemento, error: lógico) es
resp, no_está: lógico;
p, q: posición;
Inicio
error : = falso;
Vacía? (L, resp);
 si resp = falso entonces
   Buscar (L, E, p, no_está);
   {si el elemento no está, no_está será cierto}
   si no_está entonces
         error := cierto; {elemento no está en L}
   sino 
    {el elemento está en la posición p}
    para q desde p hasta L.longitud - 1 hacer 
        L.info(q) := L.info(q+1);
    fin para;
    L.longitud := L.longitud - 1;
   finsi
 sino
   error : = cierto; {por lista vacía}
 finsi
Fin
```
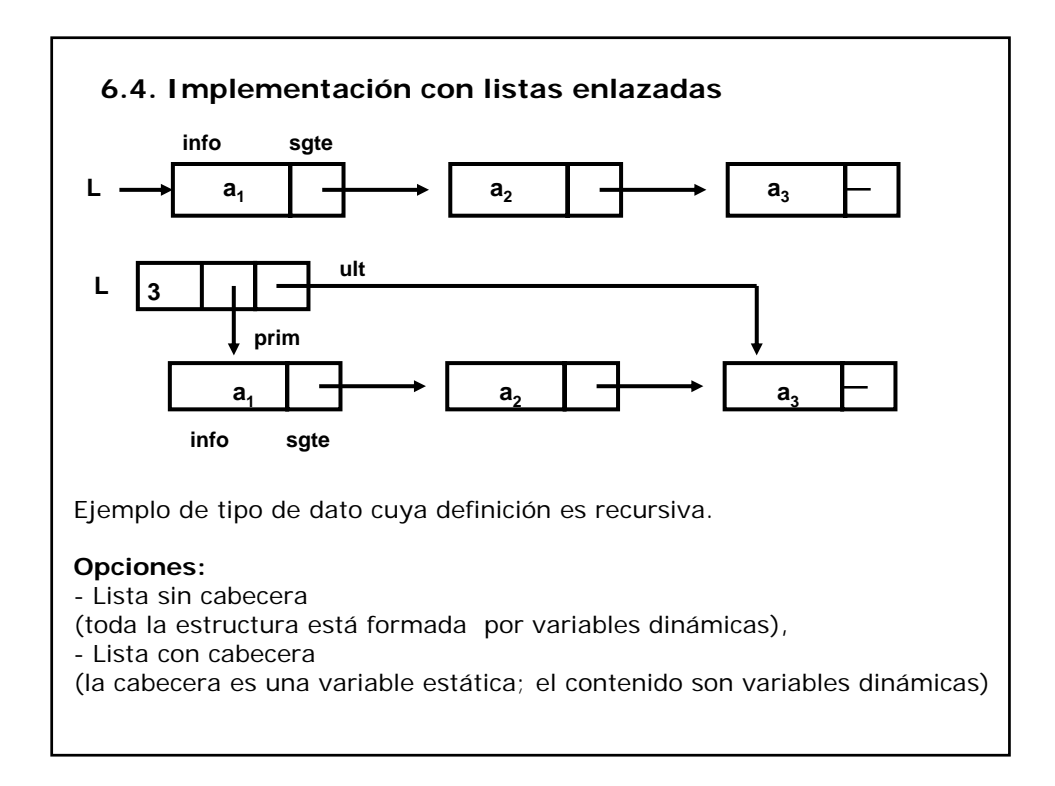

```
{Declaración de tipos}
   ELEMENTO = \overline{T};
   NODO = registro de
        info: ELEMENTO; {Genérico}
        sgte: puntero a NODO;
   fin registro;
   POSICION = puntero a NODO;
   LISTA = registro de 
        longitud: numérico;
        prim, ult: POSICION;
   fin registro;
/* IMPLEMENTACIÓN EN C */
typedef T elemento;
struct NODE {
   elemento info;
   struct NODE * sgte; 
} ;
typedef struct NODE nodo;
typedef struct NODE * posición; 
typedef struct {
   int longitud;
   posición prim, ult;
} LISTA;
```

```
6.4.1. Operaciones elementales dependientes de la implementación 
   con listas
• La operación tamaño queda igual que en el caso de los vectores.
Algoritmo Final? (L, p, resp) es
L: Lista; p: posición; resp: lógico;
{Posición siguiente al último será un puntero a nil}
Inicio
   si p = nil entonces 
         resp := cierto;
    sino 
         resp := falso;
   finsi
Fin
Algoritmo Primero (L: Lista, p: posición, error: lógico) es
resp: lógico;
Inicio
    Vacía? (L, resp);
   si not resp entonces 
          p := L.prim;error : = falso;
    sino
          error := cierto;
          Escribir "Error: Lista Vacía";
   finsi
Fin
```

```
Algoritmo Ultimo (L: Lista, p: posición, error: lógico) es
resp: lógico;
Inicio
     Vacía? (L, resp);
si not resp entonces 
p:= L.ult;
             error := false;
     sino
              error := cierto;
Escribir "Error: Lista Vacía";
     finsi
Fin
Algoritmo Sgte (L: Lista, p: posición, q: posición, error: lógico) es
resp: lógico;
Inicio
     Vacía? (L, resp);
     si not resp entonces 
{Puede apuntar al sgte al último}
             Final? (L, p, resp); 
              si not resp entonces<br>q : = p\rightarrow.sgte;
             sino 
                 {p apuntaba al siguiente al último}
Escribir "Error: acceso a posición inexistente";
             finsi
     sino {la lista está vacía}
Escribir "Error: Lista Vacía";
     finsi
     error := resp;Fin
```
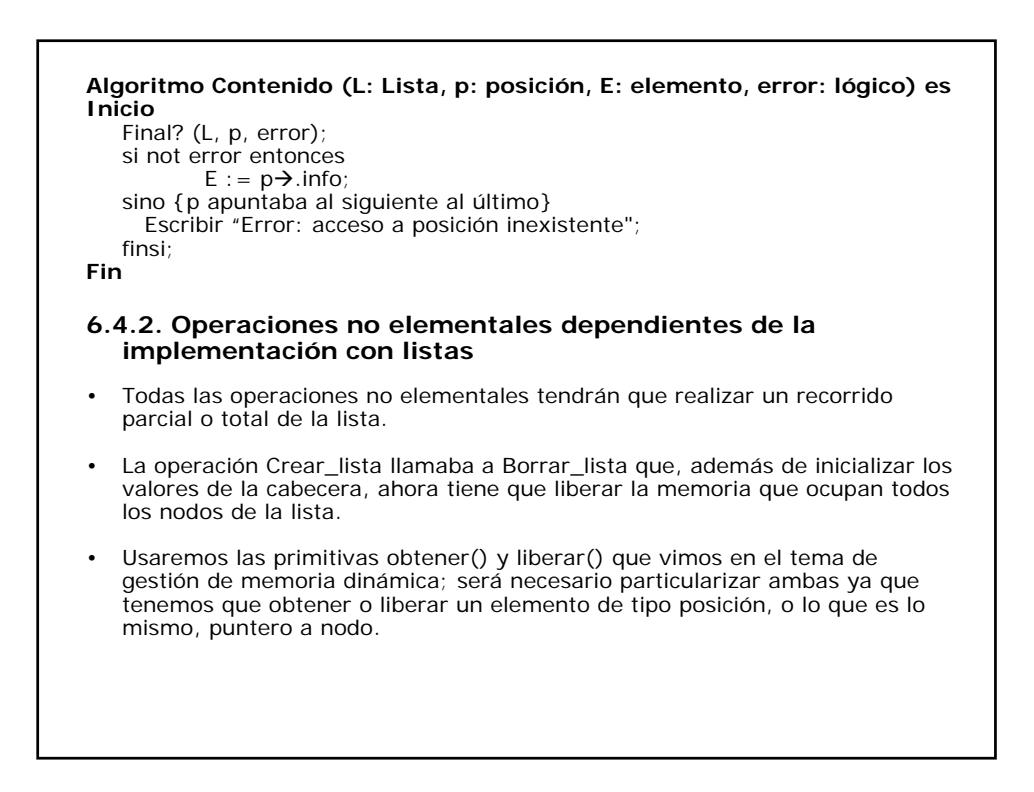

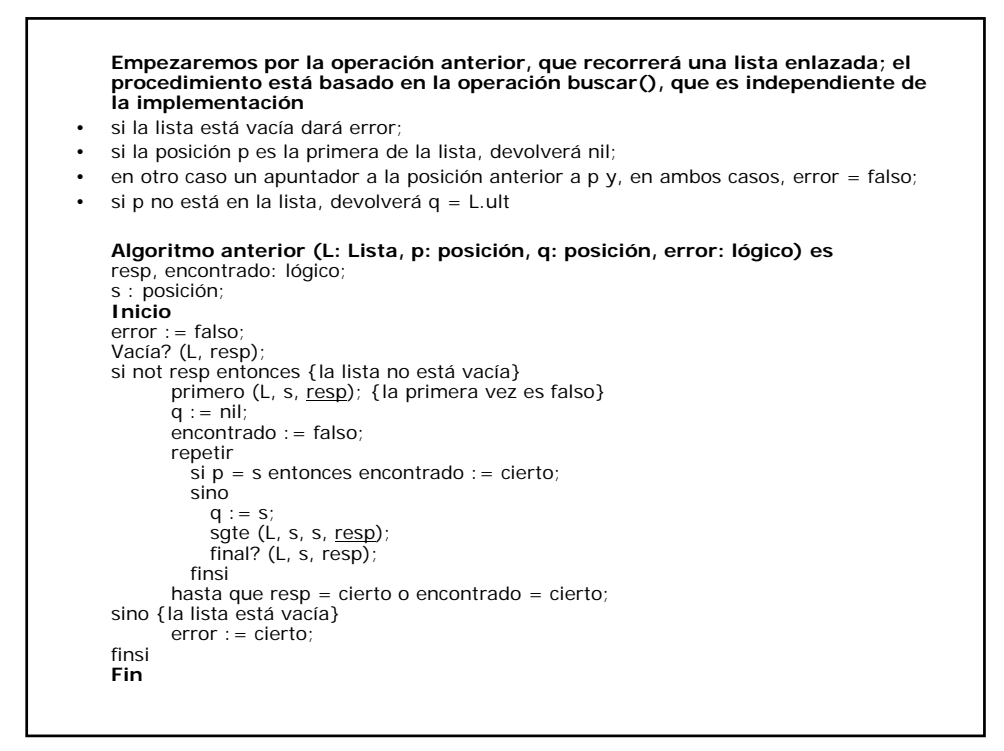

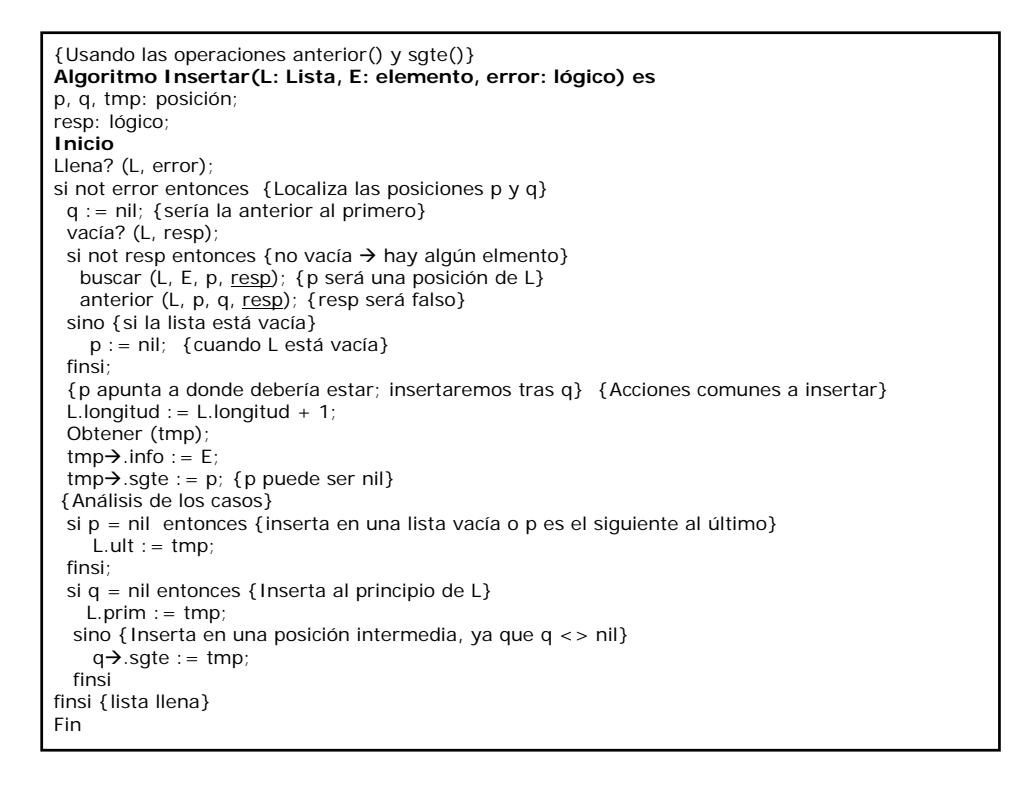

```
Algoritmo Eliminar (L: Lista, E: elemento, error: lógico) es
resp, no_está: lógico;
p, q: posición; {p, posición de E si está; q, posición anterior}
Inicio
error : = falso;
Vacía? (L, resp);
 si resp = falso entonces
   Buscar (L, E, p, no_está); {si el elemento no está, no_está será cierto}
    si no_está entonces 
           error := cierto; {elemento no está en L}
    sino {el elemento está en la posición p}
     anterior (L, p, q, resp); {Casos especiales: eliminar único elemento de la lista,
                                o eliminar sólo el primero o eliminar sólo el último}
      si p = L.prim y p = L.ult entonces { es el único elemento de L}
            L:prim := nil;L.ult := nil:
      sino {Hay más de uno}
            si p = L.prim entonces { eliminar el primero}
              L.prim : = p\rightarrow.sgte;
            sino 
             si p = L.ult entonces {eliminar el último}
               q\rightarrow sgte : = nil; {= q\rightarrow sgte : = p\rightarrow sgte;}
               L.ult := q;sino q\rightarrow sgte : = p\rightarrow sgte;
             finsi;
           finsi;
      finsi;
      L.longitud := L.longitud - 1;
      Liberar (p); {Común para casos especiales y normal}
sino error : = cierto; {por lista vacía}
finsi
Fin
```

```
{Borrar_lista: 
    • Pone a 0 la longitud de la lista y la elimina de memoria, si fuese necesario.
• Si no hubo problemas, OK = cierto, si no, OK = falso.
    • Como en esta implementación la cabecera de la lista no es un objeto dinámico, no tiene 
     sentido ni crear ni destruir la estructura. Por lo tanto, será lo mismo borrar una lista que<br>crearla, salvo que hay que tener en cuenta que hay que eliminar los elementos para los<br>que se hizo reserva dinámica de memoria. }
Algoritmo Borrar_lista (L:Lista, OK: lógico) es
p, q: posición;
resp: lógico;
Inicio
Vacía? (L, ok);
si not ok entonces
    L.longitud : = 0;
    primero (L, p, resp); {final? (L, p, resp); Si la lista no está vacía, puede eliminarse}
    repetir 
            q := p;
            sgte (L, p, p);
            liberar (q);
            final? (L, p, resp);
    hasta que resp = cierto;
    ok := resp;L:prim := nil;L.ult := nil:
finsi
Fin
```
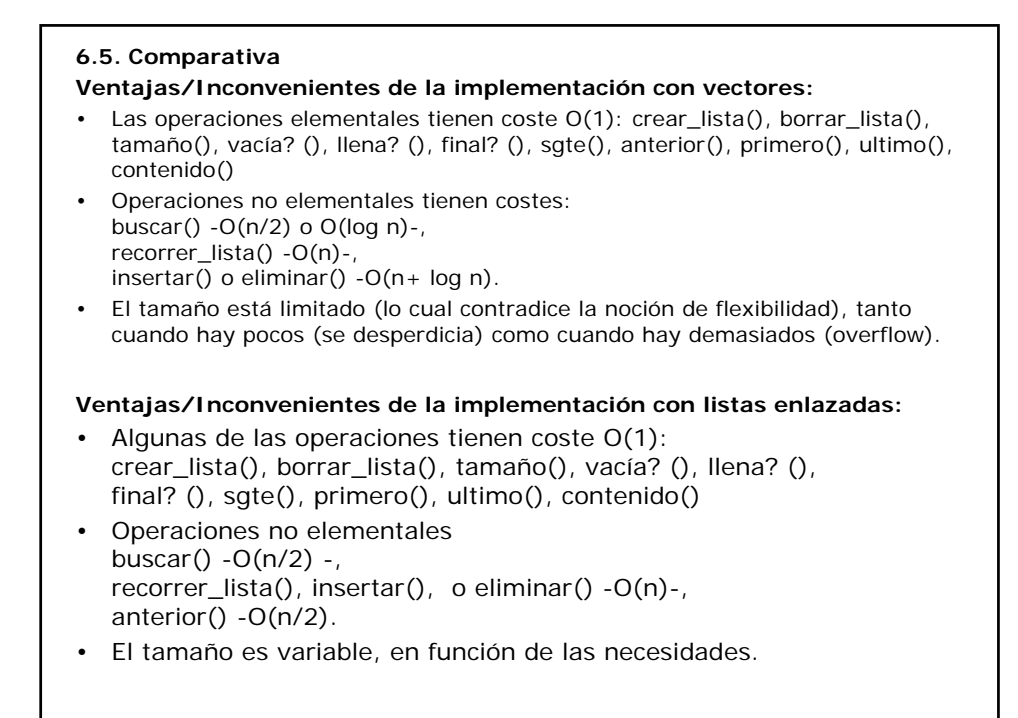